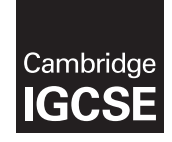

\*9620128549\*

## **Cambridge International Examinations** Cambridge International General Certificate of Secondary Education

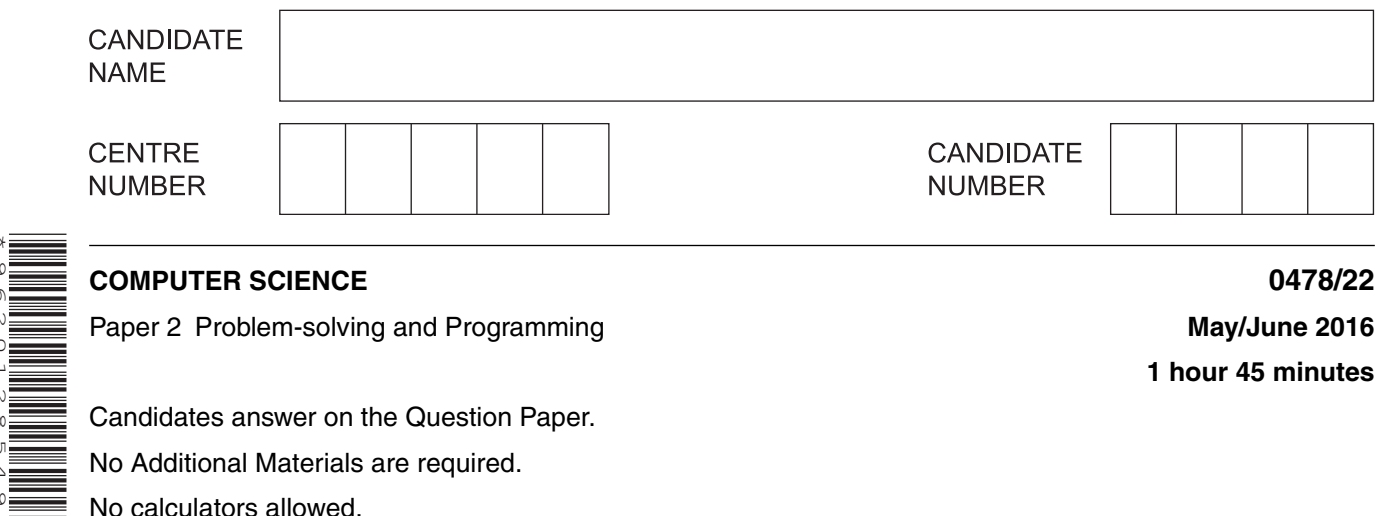

Candidates answer on the Question Paper. No Additional Materials are required.

No calculators allowed.

## **READ THESE INSTRUCTIONS FIRST**

Write your Centre number, candidate number and name in the spaces at the top of this page. Write in dark blue or black pen. You may use an HB pencil for any diagrams, graphs or rough working. Do not use staples, paper clips, glue or correction fluid. DO **NOT** WRITE IN ANY BARCODES.

Answer **all** questions.

**DO NOT ATTEMPT TASKS 1, 2 AND 3** in the pre-release material; these are for information only.

You are advised to spend no more than **40 minutes** on **Section A** (Question 1).

No marks will be awarded for using brand names of software packages or hardware.

At the end of the examination, fasten all your work securely together.

The number of marks is given in brackets [ ] at the end of each question or part question.

The maximum number of marks is 50.

The syllabus is approved for use in England, Wales and Northern Ireland as a Cambridge International Level 1/Level 2 Certificate.

This document consists of **11** printed pages and **1** blank page.

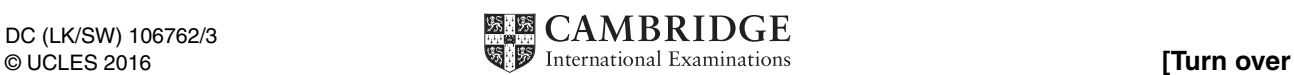

## **Section A**

## **You are advised to spend no longer than 40 minutes answering this section.**

#### **Here is a copy of the pre-release material.**

**DO NOT** attempt Tasks 1, 2 and 3 now.

Use the pre-release material and your experience from attempting the tasks before the examination to answer Question 1.

#### **Pre-release Material**

The manager of a building materials delivery service needs a program to check the contents and weight of sacks to ensure that correct orders are made up for delivery. A price for the order will be calculated.

Write and test a program for the manager.

- Your program must include appropriate prompts for the entry of data.
- Error messages and other output need to be set out clearly.
- All variables, constants and other identifiers must have meaningful names.

You will need to complete these **three** tasks. Each task must be fully tested.

TASK 1 – Check the contents and weight of a single sack

Each sack must obey the following rules to be accepted:

- contain cement, gravel or sand, with a letter on the side for easy identification
	- o C cement
	- o G gravel
	- $\circ$  S sand
- sand or gravel must weigh over 49.9 and under 50.1 kilograms
- cement must weigh over 24.9 and under 25.1 kilograms

Input and store the weight and contents for one sack. The contents must be checked and an incorrect sack rejected. The weight must be validated on entry and an overweight or underweight sack rejected.

Output the contents and weight of an accepted sack. If a sack is rejected, output the reason(s).

TASK 2 – Check a customer's order for delivery

Input and store the number of sacks of each type required for the order. Use TASK 1 to check the contents and weight of each sack. Ensure that the delivery contains the correct number and type of sacks for the order.

Output the total weight of the order. Output the number of sacks rejected from the order.

TASK 3 – Calculate the price for a customer's order

Extend TASK 2 to calculate a price for an order. Prices for the sacks are as follows:

- regular price for each sack
	- $\circ$  cement, \$3
		- o gravel, \$2
		- o sand, \$2
- discount price for a special pack containing 1 sack of cement, 2 sacks of sand and 2 sacks of gravel, \$10

Calculate and output the regular price for the order. Check how many special packs are in the order. If a discount price applies then output the new price for the order and the amount saved.

- (a) All variables, constants and other identifiers should have meaningful names.  $\mathbf{1}$ 
	- (i) For three of the variables that you have used in Task 2, state the name, type and its use.

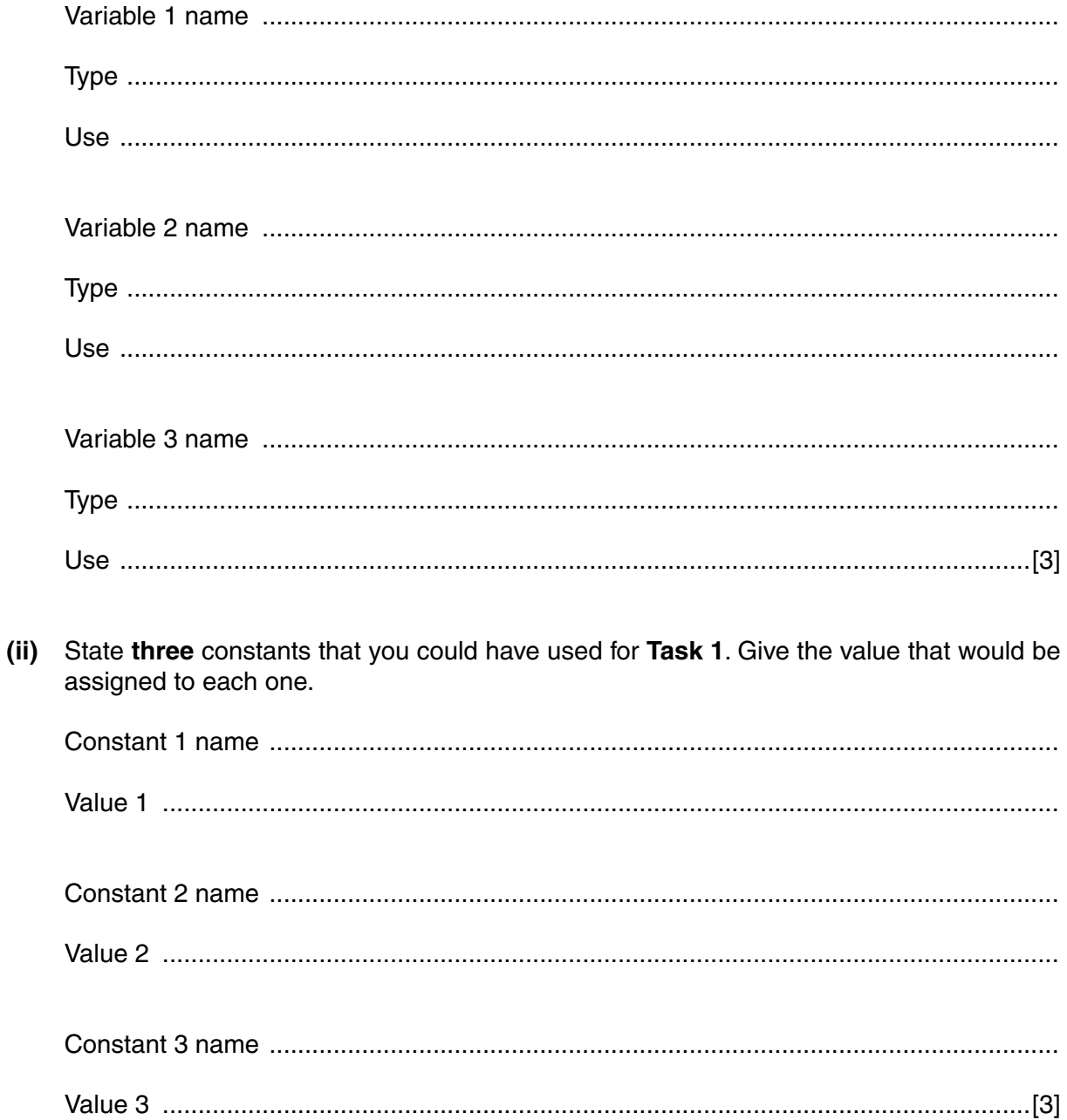

(b) Write an algorithm to complete Task 2, using either pseudocode, programming statements or a flowchart. You can assume that the weight and contents have already been checked and accepted in Task 1. You do not need to output the number of sacks rejected.

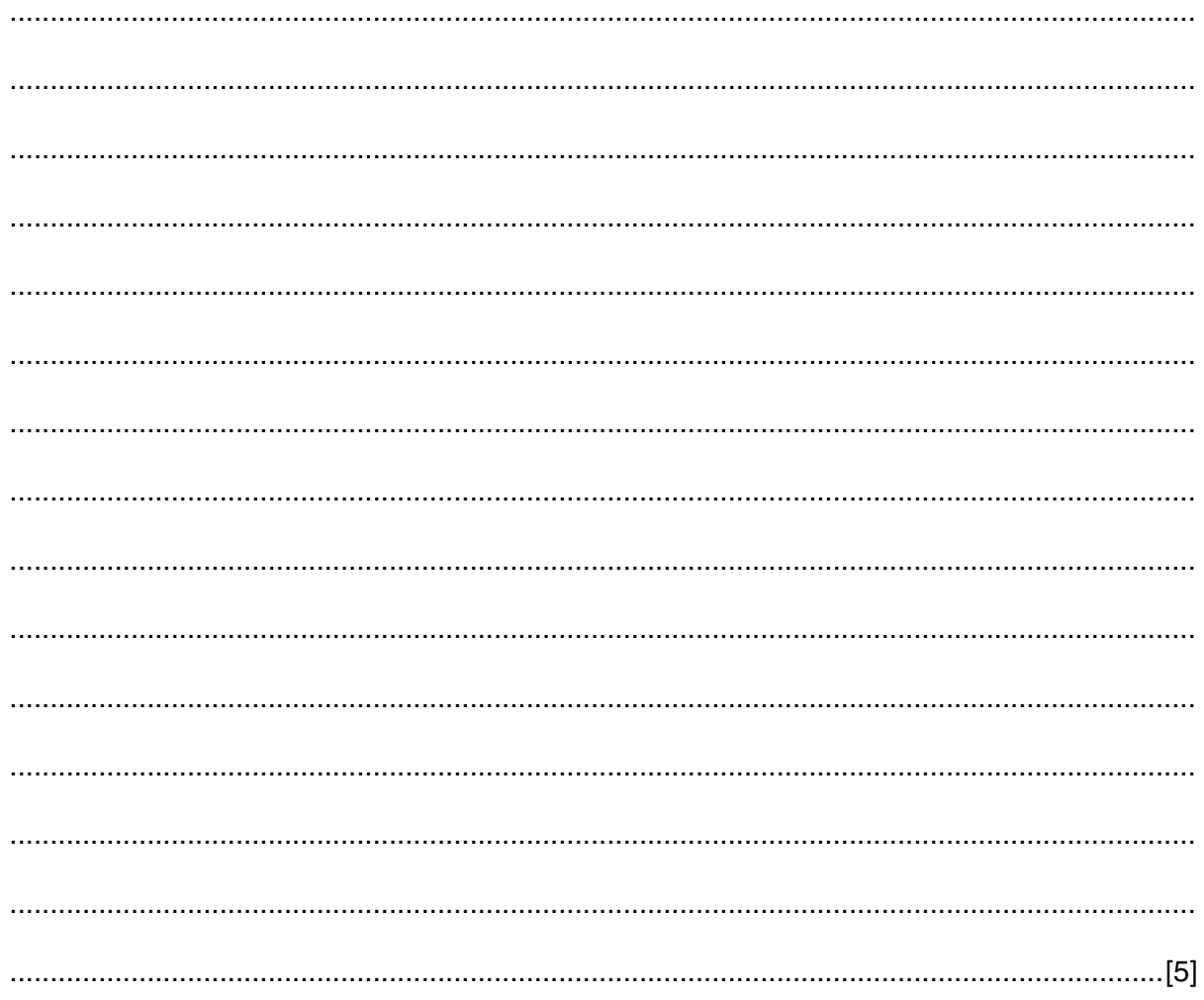

(c) (i) Give two different data values that could be used to check your validation rules for sand in Task 1. Explain why you chose each value.

(ii) Give two different data values that could be used to check your validation rules for cement in Task 1. Explain why you chose each value.

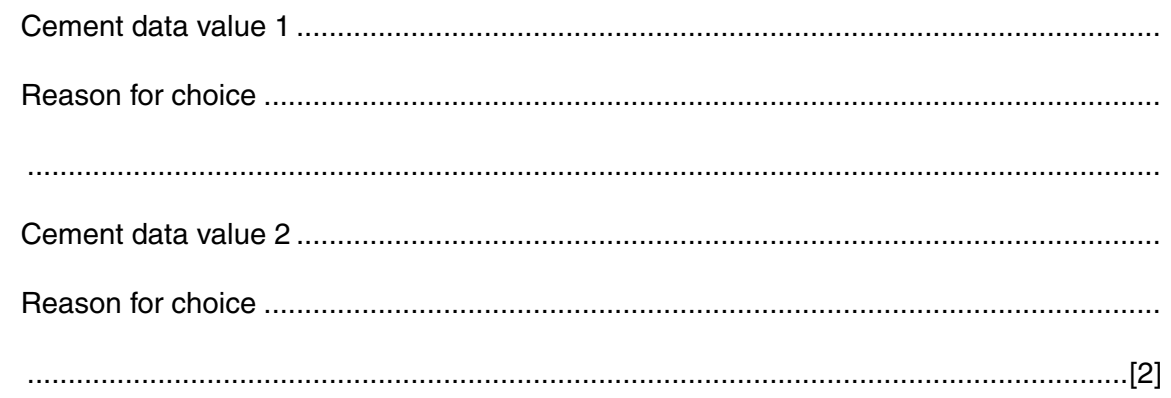

(d) Explain how your program calculates the price for an order (Task 3). You may include programming statements as part of your explanation.

#### **Section B**

6

 $\overline{2}$ Read this section of program code that inputs 10 positive numbers and then outputs the total.

```
Total = 0\mathbf{1}\mathcal{L}Counter = 0REPEAT
3
\overline{4}INPUT Num
5
       Total = Total + Num6\overline{6}PRINT Total
\overline{7}Counter = Counter + 1UNTIL Counter = 10
8
```
This code works, but it is inefficient.

(i) Suggest three improvements that could be made.

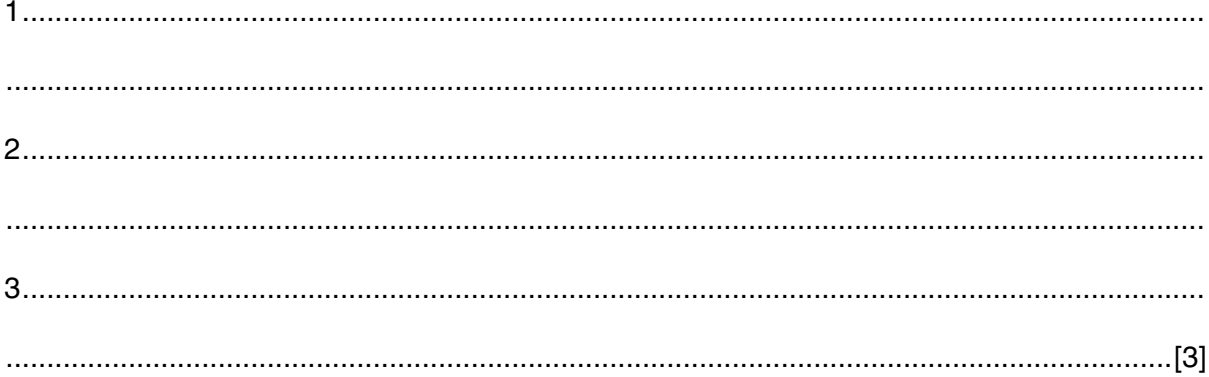

(ii) Rewrite the program code with your improvements.

 **3** The flowchart below calculates the number of tins of paint required to paint walls. The flowchart inputs the height and width of a wall in metres, the number of doors and the number of windows. A value of –1 for the height stops the input.

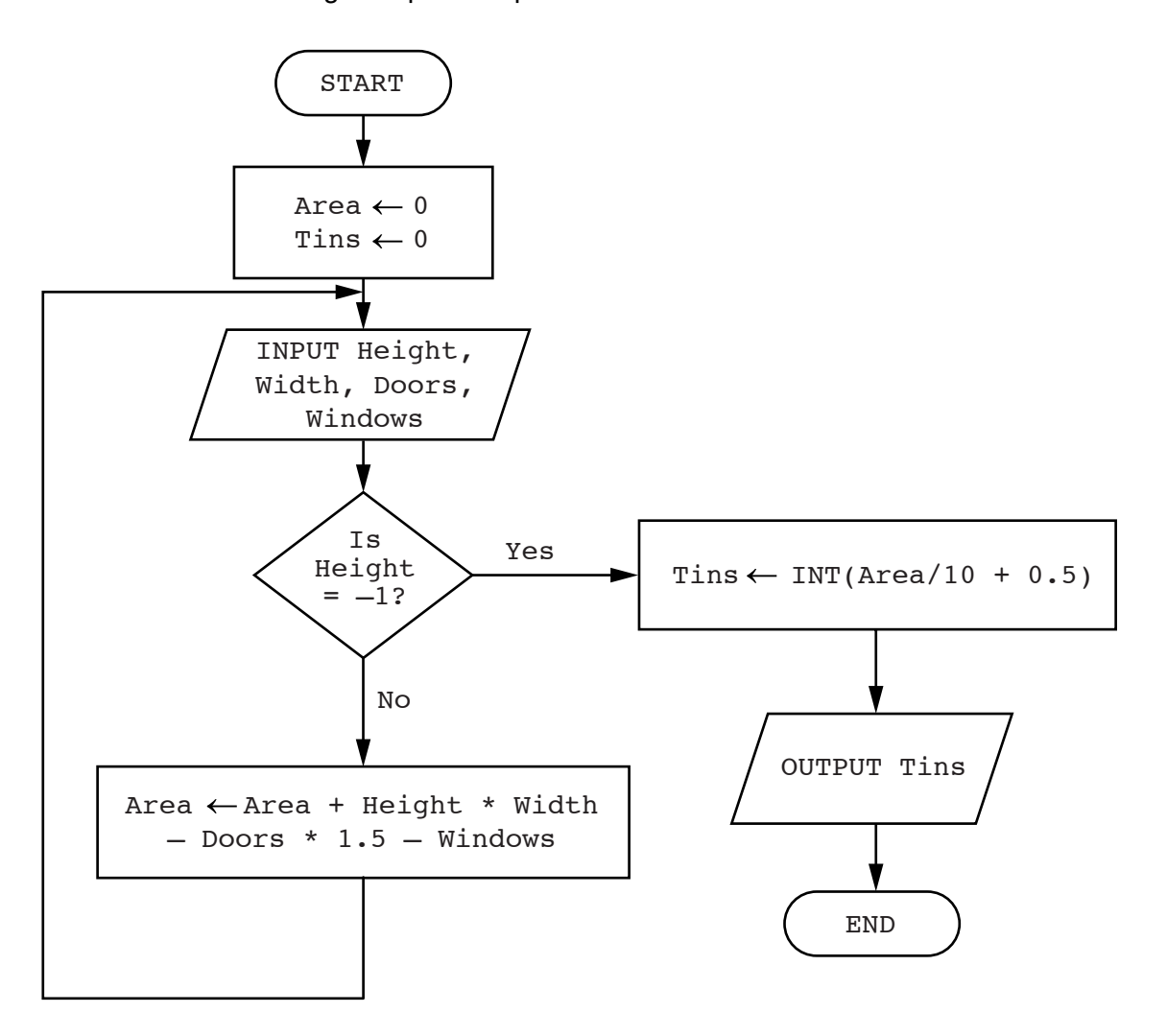

Complete the trace table for the input data:

3, 5, 1, 0, 3, 7, 0, 0, 3, 5, 0, 3, 3, 7, 1, 1, –1, 0, 0, 0

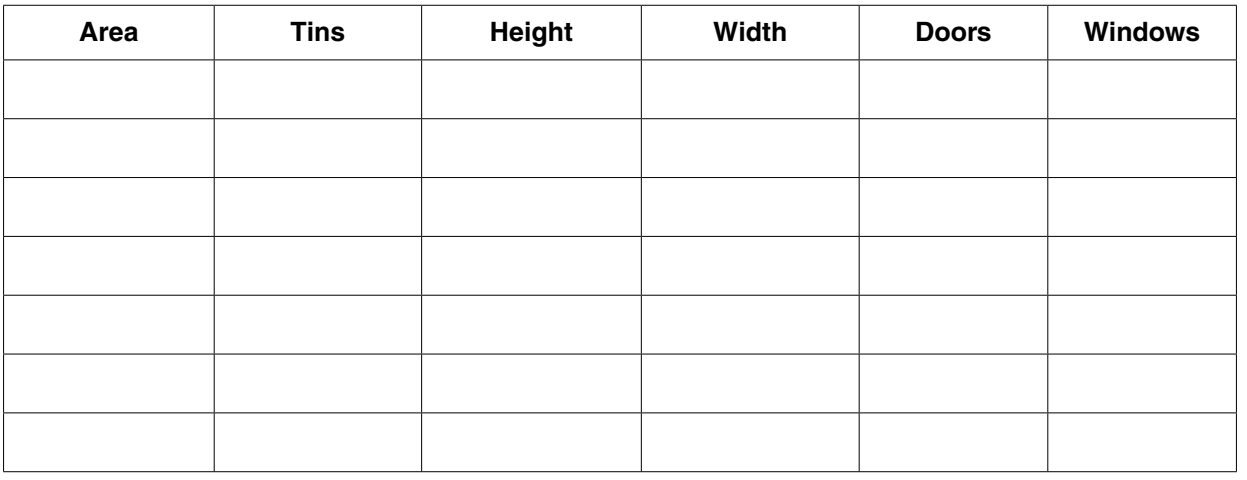

[4]

Four statement types and four examples are shown below. 4

Draw a line to connect each statement type to the correct example.

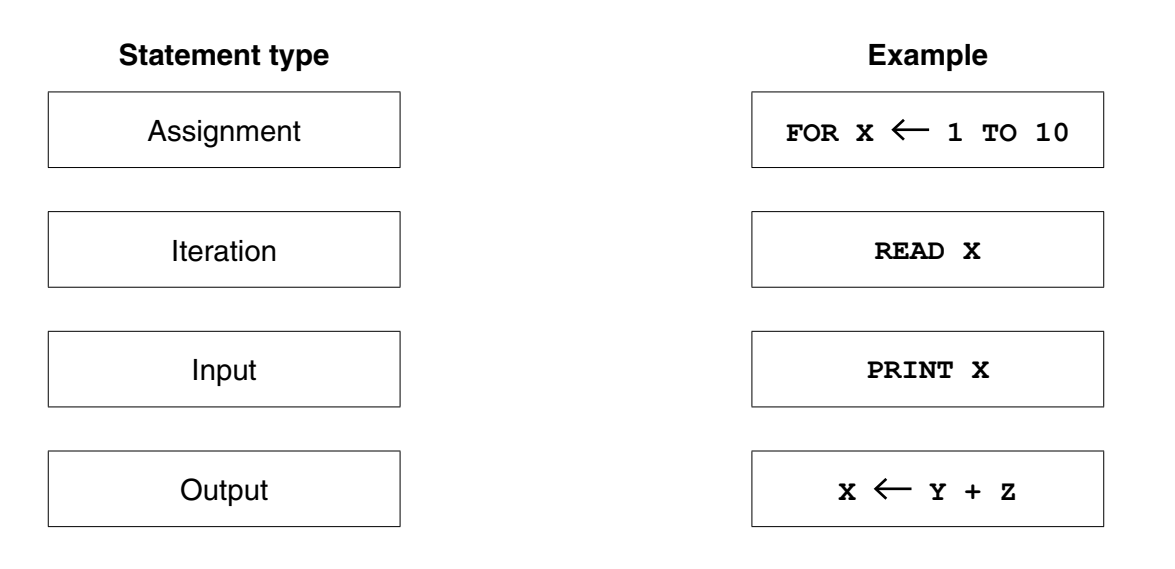

 $[3]$ 

5 A programmer writes a program to store a patient's temperature every hour for a day.

State the data structure that would be most suitable to use and give the reason for your choice.

6 Identify two different selection statements that you can use when writing pseudocode.

1...........................  **Question 7 begins on page 10.**

**7** A database, SOFASELECT, was set up to show the prices of suites, sofas and chairs for sale from an online furniture warehouse. Part of the database is shown below.

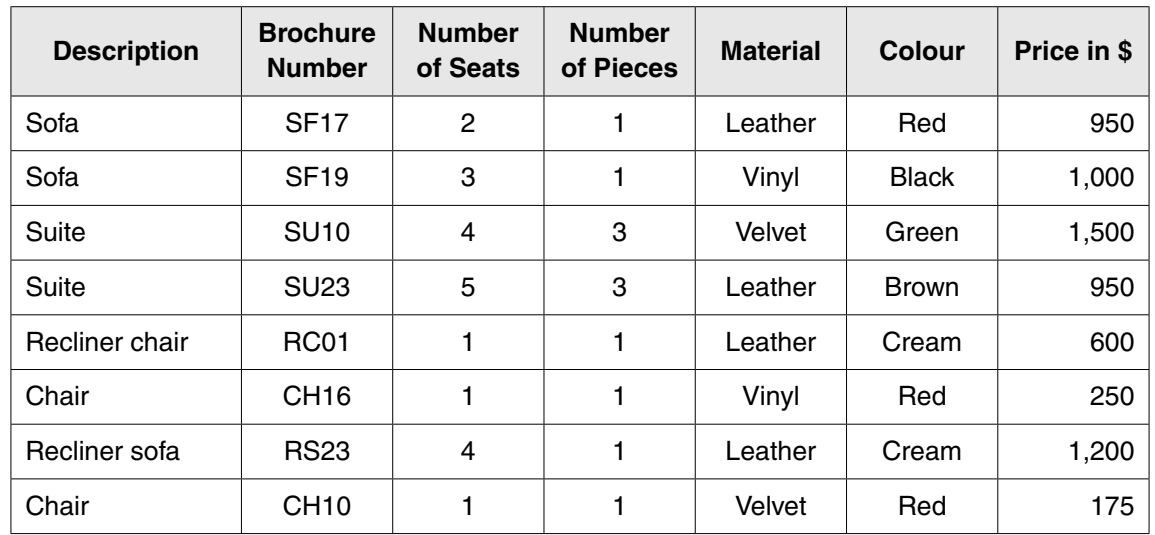

 **(a)** How many fields are in each record?

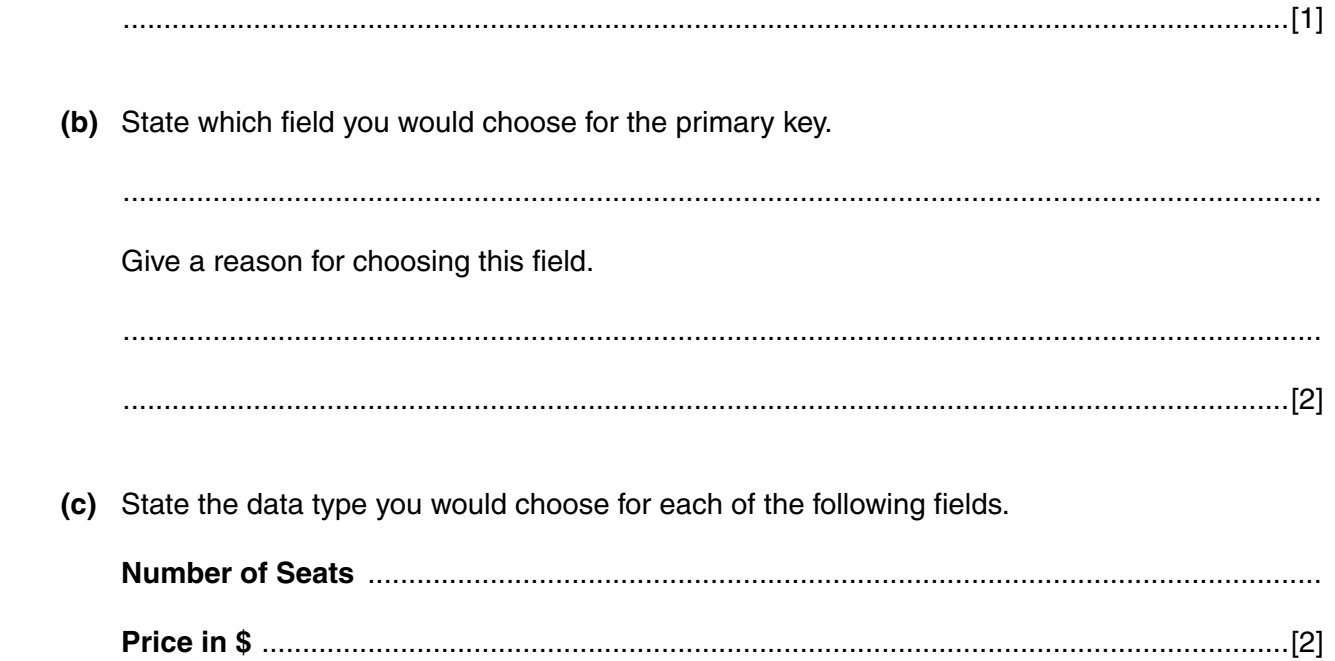

 **(d)** The query-by-example grid below selects all the furniture in cream leather.

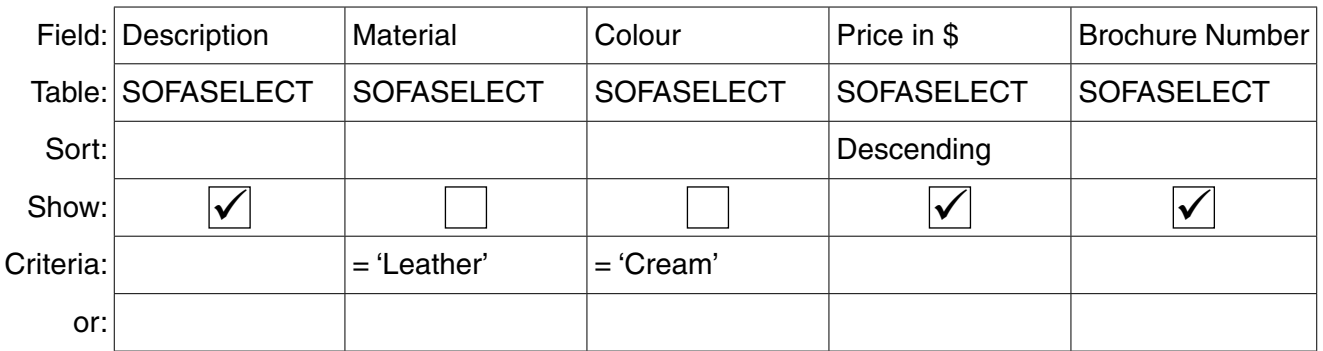

Show the output from the query-by-example.

 ................................................................................................................................................... ...............................................................................................................................................[3]

 **(e)** Complete the query-by-example grid below to select and show the brochure number, material, colour and price of all the furniture with 3 or more seats.

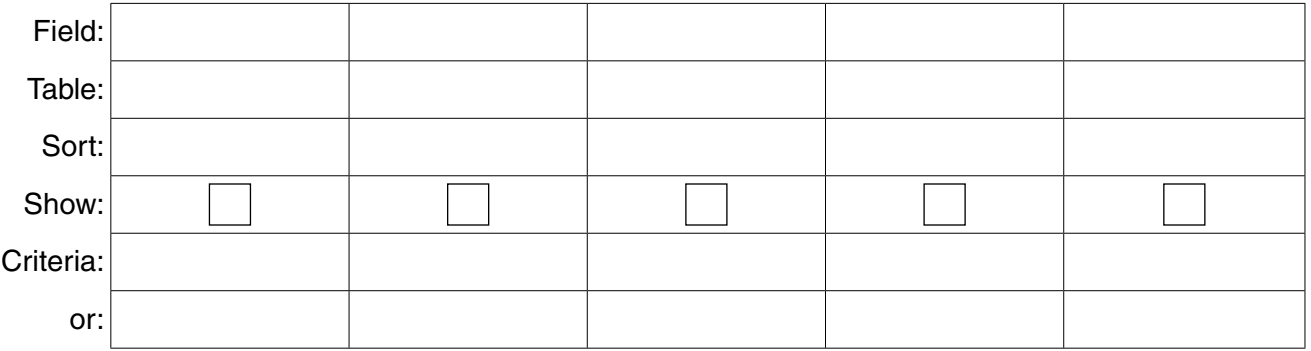

# **BLANK PAGE**

Permission to reproduce items where third-party owned material protected by copyright is included has been sought and cleared where possible. Every reasonable effort has been made by the publisher (UCLES) to trace copyright holders, but if any items requiring clearance have unwittingly been included, the publisher will be pleased to make amends at the earliest possible opportunity.

To avoid the issue of disclosure of answer-related information to candidates, all copyright acknowledgements are reproduced online in the Cambridge International Examinations Copyright Acknowledgements Booklet. This is produced for each series of examinations and is freely available to download at www.cie.org.uk after the live examination series.

Cambridge International Examinations is part of the Cambridge Assessment Group. Cambridge Assessment is the brand name of University of Cambridge Local Examinations Syndicate (UCLES), which is itself a department of the University of Cambridge.